## **BAB III METODE PENELITIAN**

#### **A. Jenis dan Pendekatan Penelitian**

Bentuk penelitian yang dipakai peneliti dalam penelitian efektivitas model *project based learning* berbantu *software* prezi terhadap kemampuan berpikir kreatif penanggulangan bencana (mitigasi bencana) pada materi lapisan bumi dan bencana adalah bentuk penelitian *field research. Field research* merupakan peneliti yang langsung turun ke lokasi penelitian buat melakukan penelitian dan mengumpulkan data turun langsung lapangan yaitu di kelas VII SMP Negeri 1 Pulokulon, oleh karena itu, peneliti akan mengunakan kelas VII dijadiakan sebagai kawasan penelitian untuk memperoleh data actual mengenai efektivitas model pembelajaran *project based learning* berbantu *software* prezi terhadap kemampuan berpikir kreatif penanggulangan bencana (mitigasi bencana) pada materi lapisan bumi dan bencana. Pendekatan yang akan digunakan oleh peneliti dengan mengguanakan pendekatan yang berbasis kuantitatif yaitu pendekatan menekankan pada analisis data numerical (angka) selanjutnya diolah dengan program statistika yaitu SPSS.

Penelitian ini menggunakan desain *Quasi Experimental Design* dengan bentuk *Pretest-Posttest Control Group Design*. Desain menggunakan dua kelompok, kemudian kelompok eksperimen diberikan perlakuan dengan menggunakan model *project based learning* berbantu *software prezi* dan kelompok kontrol tidak diberi perlakuan. Secara rinci desain dengan menggunakan model rancangan ekperimen dapat di lihat pada bagan penelitian pada tabel 3.1

| Tabel 9.1 Desam i chemian |  |                                           |  |
|---------------------------|--|-------------------------------------------|--|
|                           |  | Kelompok   Pretest   Perlakuan   Posttest |  |
| Eksperimen                |  |                                           |  |
| Kontrol                   |  |                                           |  |

**Tabel 3.1 Desain Penelitian<sup>1</sup>**

<sup>1</sup> 1 Sugiyono*, Metode Penelitian Kuantitatif, Kualitatif, dan R & D*, (Bandung: Alfabeta 2018), 77-79.

Keterangan

- O<sup>1</sup> : Pretest kelas eksperimen
- O<sup>2</sup> : Posttest kelas eksperimen
- O<sup>3</sup> : Pretest kelas kontrol
- O<sup>4</sup> : Posttest kelas kontrol
- X : Kemampuan berpikir kreatif penanggulangan bencana (mitigasi bencana) menggunakan model *project based learning* berbantu *software* prezi

## **B. Setting Penelitian**

## **1. Tempat Penelitian**

Tempat penelitian ini dilaksanakan di kelas VII SMP Negeri 1 Pulokulon yang beralamat Jl. Danyang–Kuwu No.263 Kedungwungu, Panunggalan, Kec. Pulokulon, Kabupaten Grobogan, Provinsi Jawa Tengah, Kode Pos 58181. Alasan peneliti memilih SMP Negeri 1 Pulokulon sebagai tempat penelitian, didasarkan pada:

- a. SMP Negeri 1 Pulokon masih menggunakan Kurikulum 2013
- b. Keadaan lingkungan sekolah yang sering diserang angin puting beliung, kekeringan, dan kebakaran, dengan adanya penelitian tersebut diharapkan bisa menciptakan budaya akan kesadaran tentang adanya bencana terutama para peserta didik dan masyarakat sekitar.
- c. Keberadaan sekolah yang dekat dengan peneliti dan mudah dijangkau, sehingga diharapkan dapat mengefisienkan waktu, biaya, dan tenaga selama melakukan penelitian.

## **2. Waktu Penelitian**

Pelaksanaan penelitia ini dilaksanakan pada semester genap bulan April tahun pelajaran 2021/2022

## **C. Populasi Dan Sampel**

## **1. Populasi**

1

Populasi merupakan keseluruhuan elemen wilayah generalisasi yang terdiri atas obyek dan subyek yang mempunyai kualitas dan karakteristik tertentu yang ditentukan peneliti untuk dipelajari dan setelah itu ditarik kesimpulan.<sup>2</sup> Populasi dalam penelitian ini adalah seluruh peserta didik

<sup>2</sup> Sugiyono*, Metode Penelitian Kuantitatif, Kualitatif, dan R & D*, 80.

pada kelas VII di SMP Negeri 1 Pulokulon Tahun pelajaran 2021/2022 yang terdiri dari 9 kelas dengan jumlah peserta didik 281 penelitian mengambil populasi peserta didik kelas VII karena materi penanggulangan bencana pada materi lapisan bumi dan bencana terdapat pada kelas VII. Untuk lebih jelas dapat dilihat pada tabel 3.2

| N <sub>o</sub> | Kelas            | Laki-laki | Perempuan | Jumlah |
|----------------|------------------|-----------|-----------|--------|
|                | VII A            | 16        | 16        | 32     |
| $\overline{2}$ | VII <sub>B</sub> | 16        | 16        | 32     |
| 3              | VII C            | 16        | 16        | 32     |
|                | <b>VIID</b>      | 16        | 16        | 32     |
| 5              | <b>VII E</b>     | 16        | 16        | 32     |
| 6              | <b>VII F</b>     | 18        | 14        | 32     |
| 7              | VII G            | 16        | 16        | 32     |
| 8              | VII H            | 16        | 13        | 29     |
| 9              | VII I            | 13        | 15        | 28     |

**Tabel 3.2 Jumlah Populasi Kelas VII** 

#### **2. Sempel**

1

Sampel merupakan bagian komponen dari jumlah dan karakteristik yang dimiliki oleh populasi yang telah ditetapkan<sup>3</sup> System yang digunakan dalam pengambilan sampel pada penelitian ini memakai teknik *purposive sampling*. Teknik *purposive sampling* adalah salah satu dari teknik *non probability sampling* dengan teknik penentuan sempel atas pertimbangan tertentu. Alasan Pemilihan penentuan sempel dengan menggunakan teknik *purposive sampling* dikarenakan sempel yang diambil benar-benar mewakili (representatif) dari populasi. Dalam penelitian ini yang menjadi sampel terdiri dari 4 kelas yaitu kelas VII F dan VII H yang berjumla 61 peserta didik sebagai kelas kelompok ekperimen dengan diberikan perlakuan menggunakan model *project based learning* berbantu *software* prezi. Kelas VII G dan VII I yang berjumlah 60 sebagai kelas kelompok kontrol yang tidak diberi perlakuan. Untuk lebih jelasnya dapat dilihat dalam pada tabel 3.3 dan 3.4

<sup>3</sup> Sugiyono*, Metode Penelitian Kuantitatif, Kualitatif, dan R & D*, 81.

# REPOSITORI IAIN KUDUS

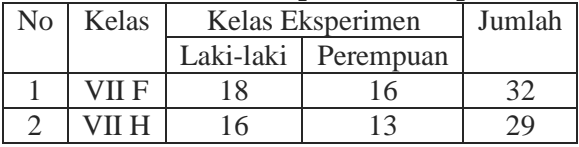

#### **Tabel 3.3 Jumlah Sampel Kelas Ekperimen**

#### **Tabel 3.4 Jumlah Sampel Kelas Kontrol**

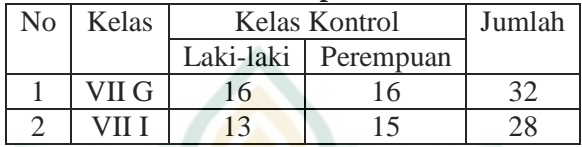

#### **D. Desain dan Operasional Variabel**

#### **1. Desain Variabel**

Variabel merupakan suatu atribut yang menjadi objek atau hal yang berperan dalam peristiwa dan gejala yang akan diteliti mulai dari orang atau kegiatan yang ditetapkan oleh peneliti dan kemudian menarik kesimpulannya. Adapun dalam penelitian terdapat dua variabel, yaitu:

## **a. Variabel Independen/Bebas (X)**

Variabel independen atau bebas dapat dikatan sebagai variabel stimulus, predictor, antecedent merupakan salah satu variabel yang berpengaruh atau menjadi penyebab adanya perubahan dalam variabel dependent/terikat (Y). Dalam Penelitian ini yang menjadi variabel independen/bebas (X) adalah model *project based learning* berbantu *software* prezi.

## **b. Variabel Dependent/Terikat (Y)**

Variabel dependent/terikat merupakan variabel yang dipengaruhi atau yang menjadi akibat dari variabel independen/bebas. Dalam penelitian yang menjadi variabel dependent/terikat (Y) adalah kemampuan berpikir kreatif penanggulangan bencana alam (mitigasi bencana) pada materi lapisan bumi dan bencana di kelas VII SMP Negeri 1 Pulokulon Tahun 2021/2022.

## **2. Definisi Operasional Variabel**

## **a. Model** *Project Based Learning*

Model *Project based Learning* merupakan kegiatan pembelajaran dengan menggunakan proyek atau kegiatan sebagai bentuk hasil belajar dan proses pembelajaran

terkonsentarsi pada peserta didik atau *student centered*. Peran guru dalam model *project based learning* sebagai fasilitoar yakni memberikan waktu yang lebih banyak untuk shering bersama peserta didik dalam proses pembelajaran. Disaat guru memberikan penjelasan terhadap materi, disaat itu juga guru tidak mengekplorasi terhadap pelajaran tersebut. Model pembelajaran *Project Based Learning* memperbolehkan peserta didik secara mandiri atau berkelompok dalam menyelasikan hasil proyeknya. Adapun tujuan dari Model *Project Based Learning* bertujuan untuk memberdayakan peserta didik untuk memperoleh pengetahuan serta pemahaman baru melalui pengalaman berbagai presentasi.

## **b.** *Software* **Prezi**

*Software* Prezi merupakan sebuah perangkat lunak yang lebih diperuntukan sebagai media presentasi yang berbasis internet dalam bentuk presentasi terstruktur dan peta pikiran (mind-map). Prezi juga bisa memasukan teks, gambar, video, dan media lainnya di atas canvas. *Software*  prize tidak hanya sebagi media presentasi namun, juga instrumen untuk menjelajahi dan menuangkan buah pikiran diatas kanvas virtual. Pada saat pembuatan media presentasi pengguna dapat menentukan ukuran relatif, posisi antar objek, dapat mengitari serta menyorot objekobjek tersebut, dan dapat merubah alur navigasi yang telah ditentukan sebelumnya. *Software* Prezi memiliki program *Zooming User Interface (ZUI)* atau memperbesar dan memperkecil tampilan pada waktu presentasi terlihat dinamis kerena penggunaan dapat memperkecil, memperbesar, bahkan diputar sejauh 360°. Dalam penelitian, penggunaan *Software* Prezi mengangkat materi Pengertian mitigasi bencana, Macam-macam bencana alam yang terjadi secara alami dan yang terjadi sebab perbuatan manusia yang kerap terjadi di Indonesia, dan khususnya Kabupaten Grobogan beserta penyebabnya.

**c. Kemampuan Berpikir Kreatif Penanggulangan Bencana (Mitigasi Bencana)**

Kemampuan berpikir kreatif penanggulangan Bencana Alam (Mitigasi Bencana) merupakan kemampuan mengkombinasikan ide-ide yang sudah ada tentang usaha atau tindakan-tindakan yang diambil

dengan cara memperluas sebuah ide, menguraikan secara terperinci, dan memperbanyak inspirasi pembangunan fisik maupun penyadaran dan peningkatan kemampuan untuk mengurangi efek yang ditimbulkan dari suatu bencana dan sebelum bencana terjadi.

## **E. Uji Coba Instrumen**

Instrumen yang baik jika terlebih dahulu dilakukan dengan pengujian terhadap responden. Dalam penelitian pengujian instrument menggunakan responden diluar sempel. Setelah pengujian telah dilakukan selanjutnya mengukur tingkas validitas, reabilitas, tingkat kesukaran dan daya beda, sehingga dapat diketahui bahwa suatu instrumen layak digunakan atau tidak.

## **1. Uji Validitas**

Uji validitas yang digunakan untuk mengetahui bahwa instrumen yang digunakan valid atau tidak. Uji validitas instrumen soal yang digunakan dalam penelitian ini menggunakan uji validitas konstruksi (*construk validity*). Dalam pengujian validitas konstruksi dilakukan dengan meminta pendapat dan penilaian dari ahli (*juggement experts*). Setelah peneliti menyusun instrumen yang berlandaskan teori, maka langkah selanjutnya dimintakan pendapat kepada ahli untuk mengetahui instrument tes sudah valid atau belum valid $<sup>4</sup>$ </sup>

Langkah pertama dalam uji validitas konstruk instrumen soal dengan meminta pendapat kepada 3 dosen dari IAIN Kudus yaitu Henry Setya Budhi, M.Pd., Dody Rahayu Prasetyo, M.Pd., Achmad Ali Fikri, M.Pd. Instrument soal yang diujikan berupa soal dalam bentuk pilihan ganda. Instrument tes terdiri dari 30 butir (item), dimana setiap butir soal disiapkan 4 pilihan jawaban. Penilaian dengan cara memberikan skore 1 (untuk soal yang dijawab benar) dan 0 (untuk soal yang dijawab salah). Berdasarkan uji validitas kontruk, diperoleh hasil bahwa instrument penelitian ini dinilai valid oleh validator. Langkah kedua yaitu uji instrument soal dengan menggunakan Program SPSS. Adapun, kriteria untuk menggunakan penafsiran indeks korelasi (r) yang dapat dilihat pada tabel 3.5.

<sup>4</sup> Sugiyono*, Metode Penelitian Kuantitatif, Kualitatif, dan R & D*, 125

# REPOSITORI JAIN KUDUS

| <b>Koefisien Korelasi</b> | Keterangan    |
|---------------------------|---------------|
| $0,80 - 1,000$            | Sangat kuat   |
| $0,60 - 0,799$            | Kuat          |
| $0,40 - 0,599$            | Sedang        |
| $0,20 - 0,399$            | Rendah        |
| $0,00 - 0,199$            | Sangat rendah |

**Tabel 3.5 Kriteria Korelasi Pearson** *Product Moment*

Uji validitas instrumen dilakukan dengan membandingkan hasil perhitungan hasil nilai korelasi oleh SPSS dengan taraf signifikasi 5% atau 0,05. Ketentuan hasil yang diperoleh yaitu jika rhitung > r<sub>tabel</sub> maka menunjukkan bahwa soal tersebut valid, jika  $r_{\text{hilmge}} < r_{\text{tabel}}$  maka menunjukkan bahwa soal tersebut tidak valid. Hasil uji validitas instrumen menggunakan program SPPS dapat dilihat pada tabel 3.6.

**Tabel 3.6 Rakapitulasi Hasil Uji Validitas** 

| <b>Kriteria</b> | <b>Nomor Butir Soal</b>               | <b>Jumlah</b><br><b>Soal</b> |
|-----------------|---------------------------------------|------------------------------|
| Valid           | 1,2,3,4,5,6,7,8,11,12,13,14,2         | 20                           |
|                 | 0,21,22,23,26,27 29,30                |                              |
| Tidak           | 9, 10, 15, 16, 17, 18, 19, 24, 25, 28 | 10                           |
| Valid           |                                       |                              |

Tabel 3.6 dapat diketahui bahwa terdapat 20 item soal tes yang valid dengan  $r_{hitung} > r_{table}$  dan 10 item soal yang tidak valid dengan  $r_{\text{hitung}} < r_{\text{table}}$ . Dengan demikian 20 Item soal tes tersebut tidak digunakan atau dipakai (lihat lampiran 5).

## **2. Uji Reliabilitas**

1

Uji reliabilitas adalah percobaan yang dipakai dalam menaksir presisi sebuah perangkat.<sup>5</sup> Untuk instrument yang reliable ketika instrument digunakan beberapa kali untuk meneliti objek yang sama dan mengasilkan data yang sama dalam waktu yang berbeda. Dalam penelitian ini untuk menguji instrument tes mengunakan rumus koefisien *alpha cronbach* dengan menggunakan program SPPS.

<sup>5</sup> Sugiyono*, Metode Penelitian Kuantitatif, Kualitatif, dan R & D*, 128.

Langkah pertama dalam uji reliabilitas dengan mencari  $r_{\text{hitung}}$ setelah mendapatkan nilai r<sub>hitung</sub>, selanjutnya membandingkan rhitung dengan rtabel. Dimana rtabel didapatkan pada tabel *product moment* dengan taraf signifikasi  $\alpha = 0.05$  atau 5%. Sehingga dapat diketehui instrumen yang digunakan reliable atau tidak. Instrument reliable yang menggunakan pengujian uji statistic *alpha cronbach* didapatkan angka koefisien > 0,60 dan begitu sebaliknya. Jika hasil yang didapatkan dari uji statistic *alpha cronbach* angka koefiseien < 0,60 maka dapat dikatakan intrumen tidak reliable.<sup>6</sup> Instrumen yang baik, memiliki kriteria penafsiran indeks r (koefisien korelasi) yang dapat dilihat pada tabel 3.7

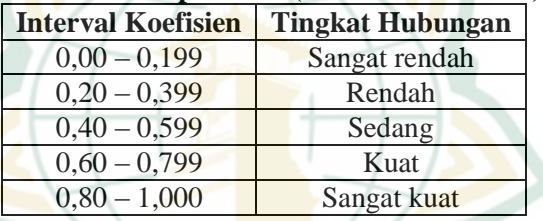

## **Tabel 3.7 Interpretasi r (Koefisien Korelasi)**

Hasil uji validitas instrumen menggunakan program SPPS dapat dilihat pada tabel 3.8.

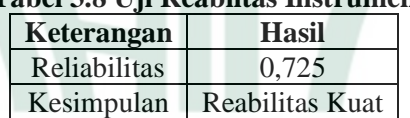

## **Tabel 3.8 Uji Reabiltas Instrumen**

Berdasarkan hasil uji reliabilitas reliabilitas 0,725 yang berarti reliabiltas kuat. Sehingga instumen ini layak untuk digunakan dalam penelitian (lihat lampiran 6).

## **3. Uji Tingkat Kesukaraan**

1

Uji tingkat kesukaran artinya mengkaji setiap butir soal termasuk kategori mudah atau sukar, soal dapat dikatakan baik apabila pertanyaan tidak terlalu sukar dan tidak terlalu mudah. Uji tingkat kesukaran itu berlaku untuk bentuk butir

<sup>6</sup> Masrukhin, Statistik Deskritif dan Inferensial, (Kudus: Media Ilmu Press, 2018), 139.

soal.<sup>7</sup> Untuk menghitung tingkat kesukaran peneliti menggunakan program SPPS dengan membandingan nilai MEAN pada tabel statistik SPSS dengan kriteria untuk menginterpretasin indeks taraf kesukaran bisa dilihat pada tebel 3.9.

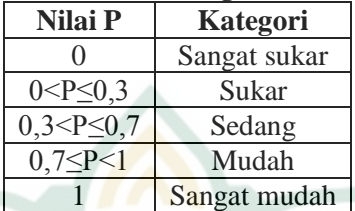

## **Tabel 3.9 Kriteria Tingkat Kesukaran**

Hasil uji tingkat kesukaran instrument yang telah dilakukan peneliti dapat dilihat pada tabel 3.10.

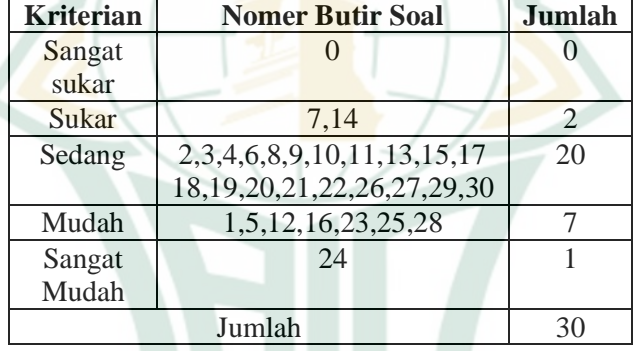

## **Tabel 3.10 Hasil Tingkat Kesukaran**

Tebal 3.10 dapat diketahui hasil tingkat Kesukaran instrumen tes dari 30 soal, terdapat 0 soal yang tergolong kategori "Sangar Sukar ", 2 soal tergolong kategori "Sukar", 20 soal tergolong kategori "Sedang", 7 soal tergolong kategori "Mudah", dan 1 soal tergolong kategori "Sangat Mudah" (lihat lampiran 7)

<sup>7</sup> Bagiyono."Analisis Tingkat Kesukaran dan Daya Beda Butir Soal Ujian Pelatihan Radiolografi Tingkat 1,"*Widyanuklida* 16, No. 1 (2017): 4-5.

## **4. Daya Beda**

Daya beda adalah suatu uji yang bertujuan untuk melihat mampu tidaknya suatu butir soal dalam membedakan antara responden yang memperoleh skor banyak dengan responden yang memperoleh skor sedikit.<sup>8</sup> Untuk uji daya beda menggunakan bantuan program SPSS dengan membandingan nilai r hitung setiap butir soal pada tabel statistik SPSS dengan tabel kriteria daya beda butir soal. Adapun kriteria daya beda butir soal terdapat pada tebel 3.11

| <b>Nilai P</b>        | Kategori      |
|-----------------------|---------------|
| $D \leq 0$            | Rendah Sekali |
| $0 < D \le 0.2$       | Rendah        |
| $0,2 < D \le 0,4$     | Sedang        |
| $0,4 \leq D \leq 0,7$ | Tinggi        |
| $0,7<$ D $\leq$ 1     | Tinggi sekali |

**Tabel 3.11 Kriteria Daya Beda Butir Soal** 

Dari analisa uji daya beda yang telah dilakukan peneliti dapat dilihat pada tabel 3.12

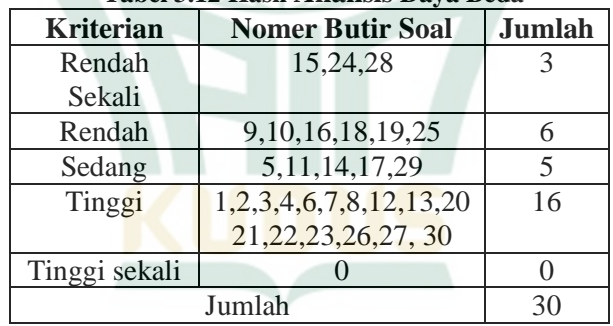

## **Tabel 3.12 Hasil Analisis Daya Beda**

Tebal 3.12 dapat diketahui hasil daya instrumen tes dari 30 soal, terdapat 0 soal yang tergolong kategori "Tinggi Sekali ", 16 soal tergolong kategori "Tinggi", 5 soal tergolong kategori "Sedang", 6 soal tergolong kategori

<sup>1</sup> <sup>8</sup> Bagiyono."Analisis Tingkat Kesukaran dan Daya Beda Butir Soal Ujian Pelatihan Radiolografi Tingkat 1,": 4-5.

"Rendah", dan 3 soal tergolong kategori "Rendah Sekali" (lihat lampiran 8).

#### **F. Teknik Pengumpulan Data**

**1. Tes**

Tes adalah salah satu instrumen atau tata cara yang dipakai dalam bidang pendidikan yang berbentuk pemberian tugas atau serangkaian pemberian tugas yang harus dikerjakan untuk mengukur atau mengetahui sesuatu terhadap konten atau materi tertentu berdasarkan aturan-aturan yang telah ditentukan.<sup>9</sup> Instrument yang digunakan pada penelitian ini yaitu dengan memberikan tes dalam bentuk pilihan ganda dari hasil uji coba intrumen memperoleh 20 soal yang valid dimana setiap butir disiapkan 4 pilihan jawaban. Penilaian dengan cara memberikan skore 1 (untuk soal yang dijawab benar) dan 0 (untuk soal yang dijawab salah) untuk memperoleh data pemahaman penanggulangan bencana alam (mitigasi bencana).

Dalam penelitian ini, peneliti menggunakan indikator kepekaan (*problem sensitivity*), kelancaran (*Fluency*), orisinalitas (*Originality*). Hal ini dikarenakan indikaor yang digunakan lebih efektif dalam pembuatan dalam mengembangkan kreativitas peserta didik dan terdapat kesesuain indikor dengan dengan tujuan penelitian.

| <b>Sub Materi</b> | <b>Indikator Berpikir</b>     | <b>Nomer</b>  | Jumlah |
|-------------------|-------------------------------|---------------|--------|
|                   | kreatif                       | Soal          | Soal   |
| Pengertian        | Kepekaan (Problem             | 1,2,3,4       |        |
| mitigasi bencana  | Sensitivity),                 |               |        |
|                   | Kelancaran ( <i>Fluency</i> ) |               |        |
| Macam-macam       | Kepekaan (Problem             | 5,6,7,8       |        |
| bencana alam      | Sensitivity),                 |               |        |
|                   | Kelancaran ( <i>Fluency</i> ) |               |        |
| Macam-macam       | Kepekaan (Problem             | 9, 10, 11, 12 |        |
| alam<br>bencana   | Sensitivity),                 |               |        |
| akibat<br>ulah    | Kelancaran (Fluency)          |               |        |
| manusia           |                               |               |        |

**Tabel 3.13 Kisi-kisi Instrument Tes**

<sup>9</sup> Nurmawati, *Evaluasi Pendidikan Islam*, (Bandung: Citapustaka Media 2016), 74.

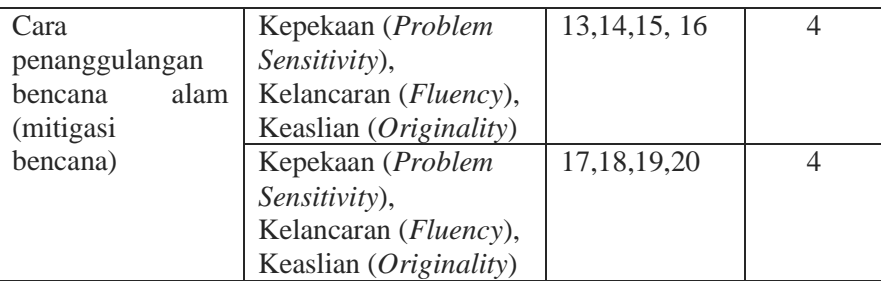

## **2. Observasi**

Observasi adalah teknik pengumpulan data dengan cara mengamati dan mencatatat secara sistematis dari berbagai aspek penilaian yang menjadi sararan pengamatan.<sup>10</sup> Observasi dalam penelitian dilakukan menggunakan teknik mengamati kegiatan pembelajaran yang berlangsung dan peneliti terlibat langsung pembelajaran model model *project based learning* berbantu *software* prezi. Adapun, observasi yang digunakan pada penelitian ini observasi pada penerapan model *project based learning* berbantu *software* prezi dan keterampilan berpikir kreatif penanggulangan bencana

#### **3. Wawancara**

1

Wawancara merupakan teknik pengumpulan data dengan turun langsung ke lapangan untuk mengetahui hal-hal yang lebih mendalam tentang fenomena dan situasi yang terjadi. Wawancara dalam penelitian ini merupakan wawancara terstruktur dimana sebelumnya peneliti terlebih dahulu menyiapkan pertanyaan sehingga setiap diberikan kepada responden baik peserta didik dan guru mata pelajaran.<sup>11</sup> Untuk wawancara ini dilakukan hanya di kelas eksperimen. Kisi-kisi pedoman wawancara yang digunakan peneliti terdapat pada tebel 3.14

<sup>10</sup> Jalaludi, Penelitian Tindakan Kelas (Jambi:CV. Pustaka Media Guru 2021): 95

<sup>11</sup> Sugiyono*, Metode Penelitian Kuantitatif, Kualitatif, dan R & D*, 233.

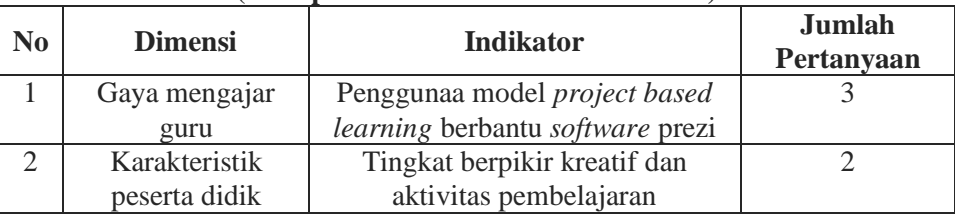

## **Tebel 3.14 Kisi-kisi Wawancara pada Guru Kelas Eksperimen (Tahap Akhir Pelaksanaan Penelitian)**

## **Tabel 3.15 Kisi-kisi Wawancara pada Peserta didik Kelas Eksperimen**

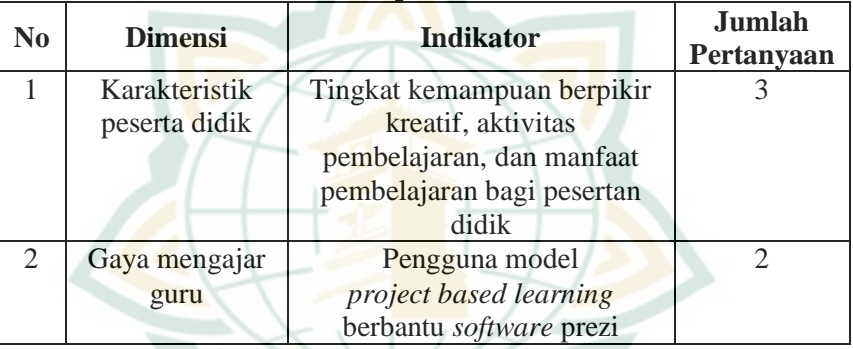

## **4. Dokumentasi**

Dokumentasi pada penelitian ini untuk menunjukan bukti visual terkait peneliti lakukan dengan bantuan kamera dan berupa alat bantu tulis yang diperlukan. Dibawah ini merupakan kisi-kisi dokumentasi:

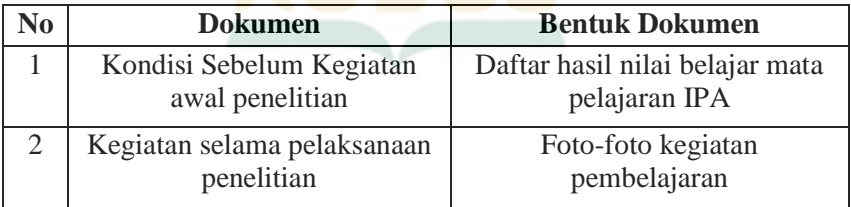

## **Tabel 3.16 Kisi-kisi Dokumentasi**

## **G. Teknik Analisis Data**

## **1. Uji Pra Syarat**

Penganalisisaan data penelitian ini menggunakan analisis statistic infesensial yang memperlukan penghujian terlebih dahulu atau uji pra syarat dapat dikatakan uji prasyarat pada data yang ada dengan tujuan untuk mengetahui penyebaran data. Dalam penelitian ini menggunakan uji normalitas dan uji homogenitas.

## **a. Uji Normalitas**

Uji normalitas adalah uji yang bertujuan untuk mengetahui variabel terikat dan variabel bebas keduanya mempunyai distribusi normal atau tidak. Adapun teknik dalam uji normalitas peneliti menggunakan tes statistic berdasarkan *One Sample Kolmogorov Smirnov test* dengan taraf signifikasi 0,05 atau 5%. Apabila angka signifikansi (SIG)>O,05 dinyatakan data berdistribusi normal sedangkan angka signifikansi (SIG)<0,05 data dinyatakan data berdistribusi tidak normal. Pada pengujian normalitas peneliti dibantu dengan menggunakan program SPSS dengan melihat nilai signifikasi.

## **b. Uji Homogenitas**

Uji homogenitas adalah uji untuk mengetahui sama tidaknya variasi antara kelompok yang diuji berdistribusi atau tidak, variasi homogen atau tidak. Pengujian uji homogenitas menggunakan One-Way Anova dengan bantuan program SPSS. Apabila angka signifikansi (SIG)>O,05 dinyatakan data homogen sedangkan angka signifikansi (SIG)<0,05 data dinyatakan data tidak homogen.<sup>12</sup>

## **2. Analisis Data**

1

Analisis data pada penelitian ini supaya bisa mengerti apakah berpengaruh atau tidak pada penerapan model project based learning berbantu software prezi terdapa kemampuan berpikir kreatif penanggulangan bencana (mitigasi bencana) pada materi lapisan bumi dan bencana kelas VII di SMP

<sup>12</sup> Achi Rinaldi, dkk., *Statistika Inferensial untuk Ilmu Sosial dan Pendidikan*, (Bogor: IPB Press 2020), 33-34

Negeri 1 Pulokulon, maka peneliti menggunakan analisis berikut:

#### **a. Analisis Pendahuluan**

Tindakan pertama atau analisis pendahuluan yang ditautkan pada penelitian ini yaitu dengan teknik memasukan hasil pengolahan data tes dan angket responden. Untuk menganalisis data dalam penelitian ini digunakan teknik analisis statistik dengan cara memberikan penilaian pada jawaban instrument penelitian yang telah disebarkan ke responden. Untuk instrument tes Penilaian dengan cara memberikan skore 1 (untuk soal yang dijawab benar) dan 0 (untuk soal yang dijawab salah).

## **b. Analisis Deskriptif**

Analisis statistik deskriptif digunakan untuk mengetahui dugaan gambaran data yang diperoleh secara mandiri. Analisis uji hipotesis mengunakan t-test satu sempel. Berikut ini merupakan langkah-langkah yang digunakan untuk melakukan uji analisis deskriptif :

$$
t = \frac{x - \mu_0}{\frac{S}{\sqrt{n}}}
$$

Keterangan

- t : Nilai t yang dihitung, selanjutnya disebut t hitung
- $\overline{X}$  : Rata-rata
- $\mu_0$ : Nilai yang dihipotesiskan
- *S* : Simpangan baku
- N : Jumlah anggota sempel
- **c. Uji Hipotesis**

1

1) Uji *Independent Sample T-tes*

Uji *independent sample t-tes* pada penelitian untuk menguji perbedaan rata-rata dua kelompok data yang independent.<sup>13</sup> Hal ini juga dapat berarti membandingkan antara kemampuan berpikir kraetif mitigasi becana (mitigasi bencana) yang berbasis model *project based learning* berbantu *software prezi* dengan pembelajaran yang konvensional. Berikut hipotesis dalam penelitian ini:

<sup>13</sup> Nuryadi, dkk., *Dasar-dasar Statistik Penelitian*, (Bantul: Sibuku Media 2017), 108.

- a) Jika Sig.t-test (2-tailed) >  $0.05$ , maka H<sub>0</sub> di terima.
- b) Jika Sig.t-test (2-tailed) <  $0.05$  maka H<sub>0</sub> ditolak.
- 2) Uji *Dependent sample T-tes*

Uji *dependent sample t-tes* merupakan pengujian hipotesis dimana data yang digunakan adalah data yang berpasangan, yang artinya satu individu diberikan 2 perlakuan yang berbeda., yaitu dari data perlakuan pertama dan data perlakuan kedua.<sup>14</sup> Uji hipotesis ini bertujuan untuk mengetahui tes kemampuan awal (*pretest*) dan tes kemampuan akhir (*Posttest*) diterapakannya model *project based learning* berbatu *software* prezi. Berikut hipotesis dalam penelitian ini:

- a) Jika Sig.t-test (2-tailed)  $> 0.05$ , maka H<sub>0</sub> di terima.
- b) Jika Sig.t-test (2-tailed) <  $0.05$  maka H<sub>0</sub> ditolak.
- 3) Uji N-Gain

Uji N-Gain digunakan untuk mengetahui peningakatan model *project based learning* berbantu *software* prezi pada kemampuan berpikir kreatif penanggulangan bencana (mitagasi bencana) peneliti menggunakan Uji N-Gain atau *gain-ternomalisasi*. Uji N-Gain ini dilakukan dengan cara menghitung selisih dari nilai *pretest* dan nilai *posttest* dari kedua kelas yaitu kelas eksperimen dan kelas kontrol*. 15*

Berikut ini merupakan langkah-langkah yang digunakan untuk melakukan uji N-Gain ternormalisasi:

a) Menghitung gain skor ternormalisasi dengan rumus:

$$
\langle g \rangle = \frac{Tf - Ti}{SI - Ti}
$$

<sup>14</sup> Nuryadi, dkk., *Dasar-dasar Statistik Penelitian*, 102.

<sup>15</sup>Titis Perwitasari, dkk., *Peningkatan Literasi Sains melalui Pembelajaran Energi dan Perubahannya Bermuatan Etnosains pada Pengasapan Ikan*, JPPIPA, Vol. 1, No. 2, (2016)

# REPOSITORI IAIN KUDUS

1

Keterangan:

- $\langle \mathbf{g} \rangle$  : Gain normalitas
- Tf : Skor posttest
- Ti : Skor pretest
- SI : Skor maksimal
- b) Menentukan nilai rata-rata dari skor gain ternormalisasi
- c) Menentukan kriteria hasil uji gain ternormalisasi pada tabel 3.17 berikut ini:<sup>16</sup>

#### **Tabel 3.17 Kriteria Nilai Gain Skor Ternormalisasi**

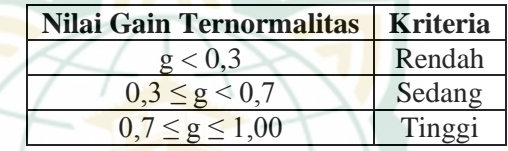

4) Uji *One Sample T-Test*

Uji *one sample t-testd* digunakan untuk mengertahui apakah nilai tertentu berbeda secara signifikan atau tidak dengan kriteria ketuntasan minimal. Uji *One Sample T-Test* merupakan pengujian hipotesis untuk menentukan membandingkan satu variabel bebas.<sup>17</sup> Dalam uji *one sample t-test* menggunakan kemampuan tes kemampuan akhir (*Posttest*) pada kelas yang diterapkan model *project based learning*  berbatu *software* prezi. Berikut hipotesis dalam penelitian ini:

- a) Jika Sig.t-test (2-tailed) > 0,05, maka H<sub>0</sub> diterima.
- b) Jika Sig.t-test (2-tailed)  $> 0.05$ , maka H<sub>0</sub> ditolak.

<sup>16</sup> Muhammad Kamal Majid, dkk., *Peningkatan Komunikasi Ilmiah Siswa SMA melalui Model Quantum learning One Day One Question Berbasis Daily Life Science Question,* UPEJ 7 (1) (2018)

<sup>17</sup> Setyo Budiwanto, *Metode Statistika,* (Malang:UMM Pres 2017), 64.

## **3. Analisis Data Observasi**

Analisis data observasi terbagi menjadi dua, yakni analisis pada penerapan model *project based learning* berbantu *software* prezi dan keterampilan berpikir kreatif penanggulangan bencana. Adapun rumus yang digunakan untuk menganalisis data aktivitas peserta didik adalah sebagai berikut :

Persentase  $=\frac{skor\ yang\ diperoleh}{skor\ ideal\ vana\ diharabkan} \times 100\%$ 

Data yang diperoleh kemudian di klasifikasikan ke dalam kategori sebagai berikut<sup>18</sup>:

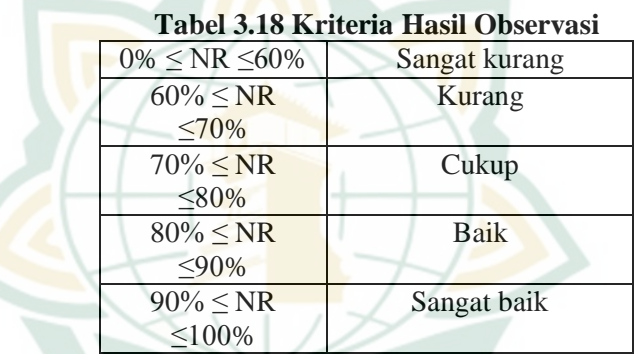

## **4. Analisis Data Hasil Wawancara**

Analisis data hasil wawancara dengan cara, mengumpulkan data berwujud hasil wawancara, catatan lapangan, gambar, foto, dokumen, dan lain sebagainya. Selanjutnya mengatur, mengurutkan, mengelompokkan, mengategorikan nya, dan menarik kesimpulan.

## **H. Analisis Lanjut**

1

Uji hipotesis ini adalah pengolahan data selanjutnya setelah menganalisis data dilakukan. Uji hipotesis ini bertujuan untuk membuktikan hipotesis penelitian yang telah ditetapkan. Berikut ini adalah interpretasi lebih lanjut tarhadap analsisi data yang telah dilakukan.

## **1. Analisis** *Independent Sample T-tes*

Jika Sig.t-test (2-tailed) lebih 0,05 maka Tidak ada perbedaan yang signifikan antara kemampuan berpikir kreatif

<sup>18</sup>Jalaludi, Penelitian Tindakan Kelas :101

penanggulangan bencana (mitigasi bencana) yang menggunakan model *project based learning* berbantu s*oftware* prezi dengan model konvensional. Namun, apabila Sig.t-test (2-tailed) kurang dari 0,05 maka Terdapat perbedaan yang signifikan antara kemampuan berpikir kreatif penanggulangan bencana (mitigasi bencana) yang menggunakan model *project based learning* berbantu *software* prezi dengan model konvensional

## **2. Analisis** *Dependent sample T-tes*

Jika Sig.t-test (2-tailed) lebih 0,05 maka Tidak ada Pebedaan rata-rata nilai sebelum dan sesudah menggunakan *model project based learning* berbantu *software* prezi. Namun, apabila Sig.t-test (2-tailed) kurang dari 0,05 maka Terdapat perbedaan rata-rata nilai sebelum dan sesudah menggunakan *model project based learning* berbantu *software* prezi.

## **3. Analisis N-Gain**

Jika n**-**gain skor ternormalisasi dan rata-rata dari skor gain ternormalisasi didapatkan maka dikonversikan dengan kriteria hasil uji gain ternormalisasi untuk mengetahui keefektifan *model project based learning* berbantu *software* prezi dalam peningkatan kemampuan berpikir kreatif penanggulangan bencana (mitigasi bencana).

#### **4. Analisis** *One Sample T-Test*

Jika Sigt-test (2-tailed) lebih 0,05, maka tidak terdapat perbedaan yang signifikan dengan kriteria ketuntasan minimal pada hasil *posstest* yang menerapkan model *project based learning* berbantu *software* prezi. Namun apabila Sigt-test (2 tailed) kurang 0,05, maka terdapat perbedaan yang signifikan dengan kriteria ketuntasan minimal model *project based learning* berbantu *software* prezi.